# *тема: Интернет: общая характеристика*

*Тараненко Любовь Геннадьевна к.п.н., доцент кафедры Технологии документальных коммуникаций Кемеровского государственного университета культуры и искусств*

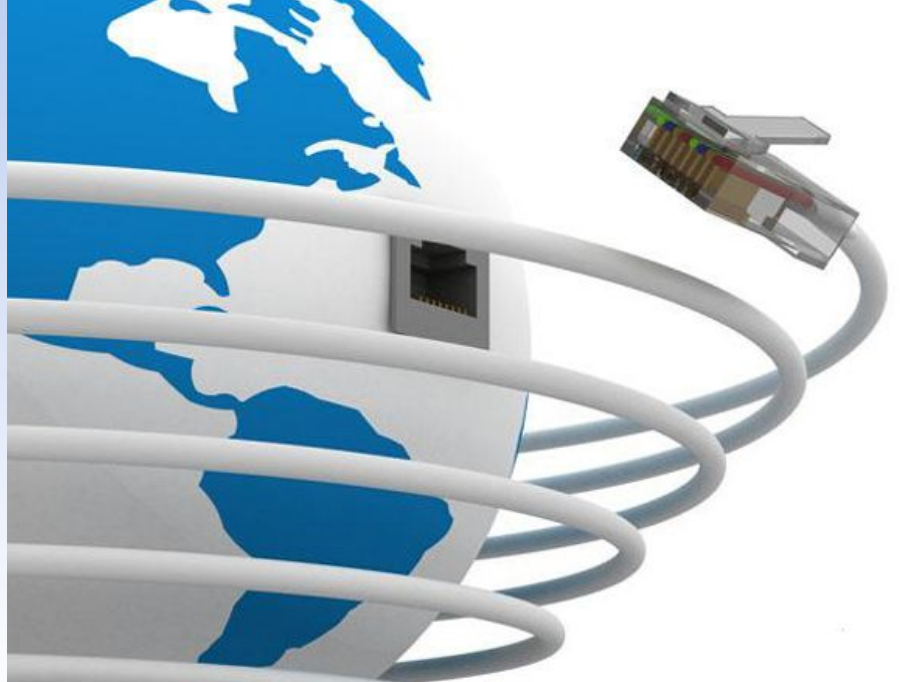

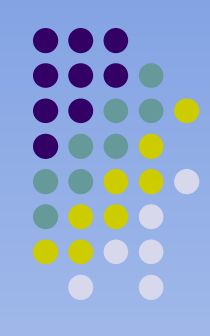

# **План**

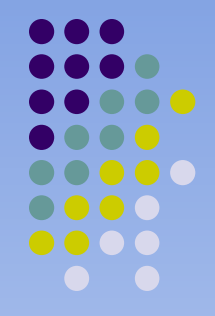

1. Интернет: терминологическая база

- 2. Способы подключения к Интернет
- 3. Проблемы безопасности в сети Интернет

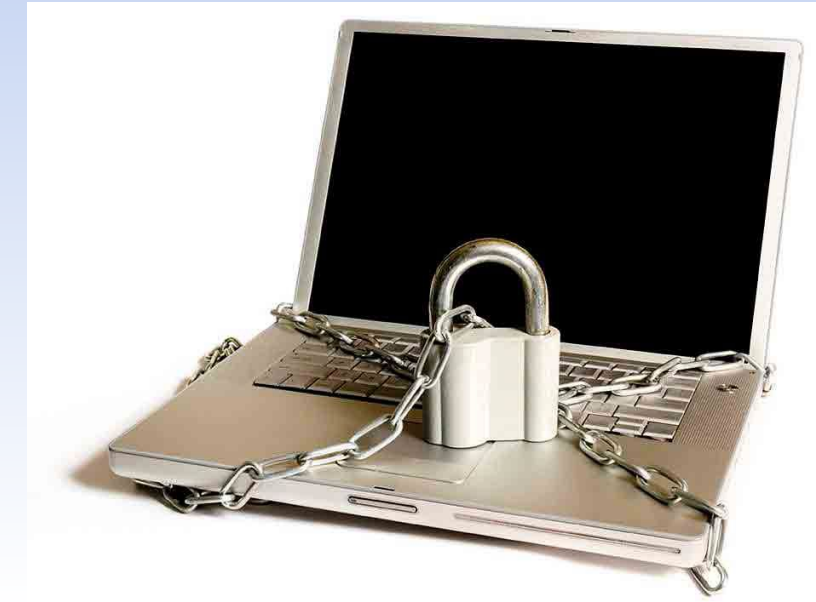

# **Литература:**

• Быстро и легко осваиваем работу в сети Интернет: учебное пособие./ Под ред. Ф.А. Резникова. - М.: Лучшие книги, 2002.- 384 с.

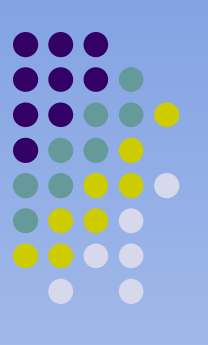

- Захаров В.П. Информационные системы: документальный поиск – СПб, 2002- 188 с.
- Интернет: энциклопедия/ Под ред. Мелиховой.-СПб.: «Питер Бук», 2000.- 528 с.
- Крупник А. Поиск в Интернете: самоучитель.-СПб.: Питер, 2001.- 272 с.
- «Википедия»: свободная энциклопедия. http://ru.wikipedia.org/wiki/Интернет

## **Интернет магазины представляют:**

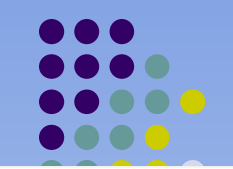

Интернет: Советы бывалого чайника: Восемь лет

Издательство: Бином. Лаборатория знаний

Эта необычная, местами веселая, а мест

серьезная книга, между первым и вто

изданием которой прошло восемь

адресована тем, кто только начинает навигацию

просторам Всемирной Компьютерной Сети Интернет, Кн

Автор: Зуев М.Б.

Год издания: 2007

Автор: Лоянич А.А.

Год издания: 2007

Есть в наличии

Издательство: НТ Пресс

Есть в наличии

#### Интернет. Самый полный справочник

#### Изображение

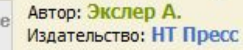

отсутствует

Эта книга, написанная в увлекательной манере.

начинающим пользователям узнать, какие богатейшие возможности предоставляет

Интернет. В ней рассказывается о видах и способах подключения к Интернету, веб-страничках, программахбраузерах и приложениях,...

#### 175.00 pv6.

КУПИТЬ

купить

купить

легкой и

ПОЗВОЛИТ

#### Интернет. Шаг за шагом

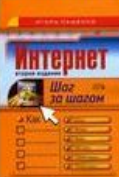

212.00 py6.

 $-8$ 

#### Под заказ по предоплате

О Всемирной паутине написано немало книг. однако потребность в грамотном пошаговом руководстве, точно и последовательно описывающем конкретные действия при работе с Internet, остается и по сей день. Грамотно установить соединение, включить...

# **A. MHT PHFT**

Автор: Экслер А. Издательство: НТ Пресс

Интернет: самый полный справочник

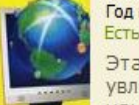

Год издания: 2007 Есть в наличии

Эта книга, написанная легкой B.  $M$ увлекательной манере. ПОЗВОЛИТ начинающим пользователям узнать, какие богатейшие возможности предоставляет

Интернет. В ней рассказывается о видах и способах подключения к Интернету, веб-страничках, программахбраузерах и приложениях,...

#### 193.00 pv6.

#### Интернет шаг за шагом

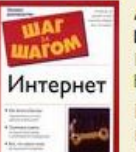

Автор: Кент П. Издательство: АСТ Год издания: 2004 Есть в наличии

В этой книге вы найдете информацию, необходимую как начинающим пользователям для первых шагов в Интернете, так и пользователям, имеющим опыт, но желающим

его расширить, сделать свою работу в Сети более эффективной....

#### 110.00 py6.

#### Интернет-шопинг для неопытных пользователей

Как работает Интернет (книга на английском языке)

#### Есть в наличии

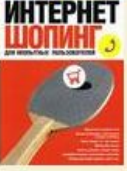

 $\mathsf{R}$ увлекательной и доступной форме рассказано что, где и почем можно купить в российских и зарубежных интернетмагазинах. Автор книги, знающий все об онлайновых покупках, делится с читателями своими навыками и бесценным...

#### Как защитить детей от опасностей Интернета: вирусов, программ-шпионов, спама, порносайтов, всплывающих окон

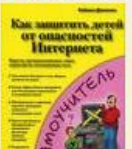

Автор: Джонсон С. Издательство: НТ Пресс Год издания: 2006 Есть в наличии

Эта книга уникальна тем, что в ней уделяется внимание не только техническим вопросам

использования Интернета, но также и морально-этическим и психологическим проблемам, которые влечет за собой свободный доступ ваших детей K...

117.00 pv6.

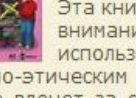

#### 54.00 py6. купить

спустя

**Warranty Court Francis** 

Интернет:

CORETAL BARRANCE

A House

Интернет-браузеры

построена...

191.00 pv6.

Интернет-

ораузеры

**ШПАРГАЛКА** 

купить

**KVI** 

**KVI** 

#### Как работает Интернет

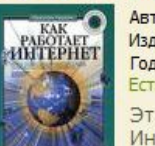

452.00 pv6.

купить

Автор: Гралла П. Издательство: АСТ Год издания: 2006 Есть в наличии

Эта книга является энциклопедией жизн Интернете. Она поможет вам разобраться только в терминологических хитросплетен

интернетовских понятий, но и на конкретных, хор иллюстрированных примерах узнать о наибо распространенных операциях и...

186.00 pv6.

#### Компьютерная шпаргалка. Весь Internet

#### Легкий самоучитель работы в Интернете

**KVI** 

**Компетенции обучающегося, формируемые в результате освоения дисциплины «Сетевые технологии»:**

- 
- владение основными методами, способами и средствами получения, хранения, переработки информации, навыками работы с компьютером как средством управления информацией (ОК-12);
- способность работать с информацией в глобальных компьютерных сетях (ОК-13);
- готовность к овладению перспективными методами библиотечно-информационной деятельности на основе информационнокоммуникационных технологий (ПК-4).

# **В результате изучения дисциплины студенты должны:**

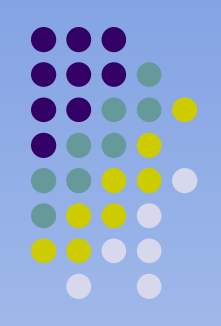

- **● знать:** тенденции развития новых информационных технологий и применение их в библиотечноинформационной деятельности (ПК-4);
- информационные ресурсы интернета (виды, классификации, отличительные особенности, оценка качества), используемые в информационнобиблиотечной деятельности (ОК-12; ПК-4);
- функциональные возможности базовых и прикладных сервисов интернета (ОК-13);
- проблемы безопасности работы в интернете (ОК-13);

## *уметь***:**

- осуществлять поиск информации в поисковых системах интернета (ОК-12; ПК-4);
- работать с различными видами интернетресурсов (сайты, базы данных, файлообменные системы, телеконференции и др.) (ОК-13);
- отбирать сетевые ресурсы для решения конкретных информационных задач (ОК-13, ПК-4);
- работать с базовыми и Web-2.0 сервисами интернета и использовать их для решения учебных, научных, практических и управленческих задач (ОК-13, ПК-4);

## **Интернет: терминологическая база**

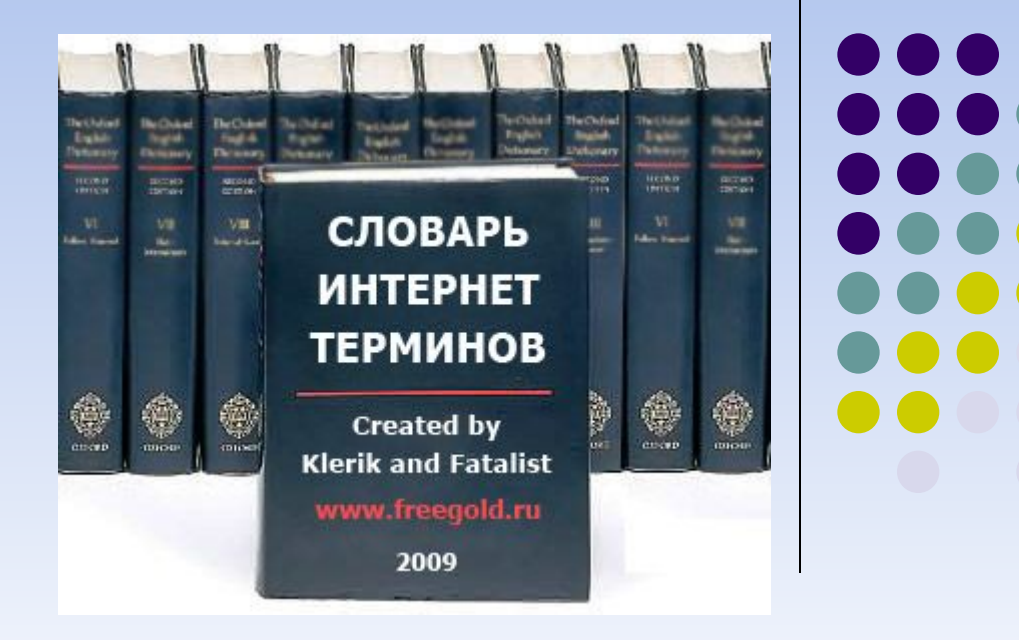

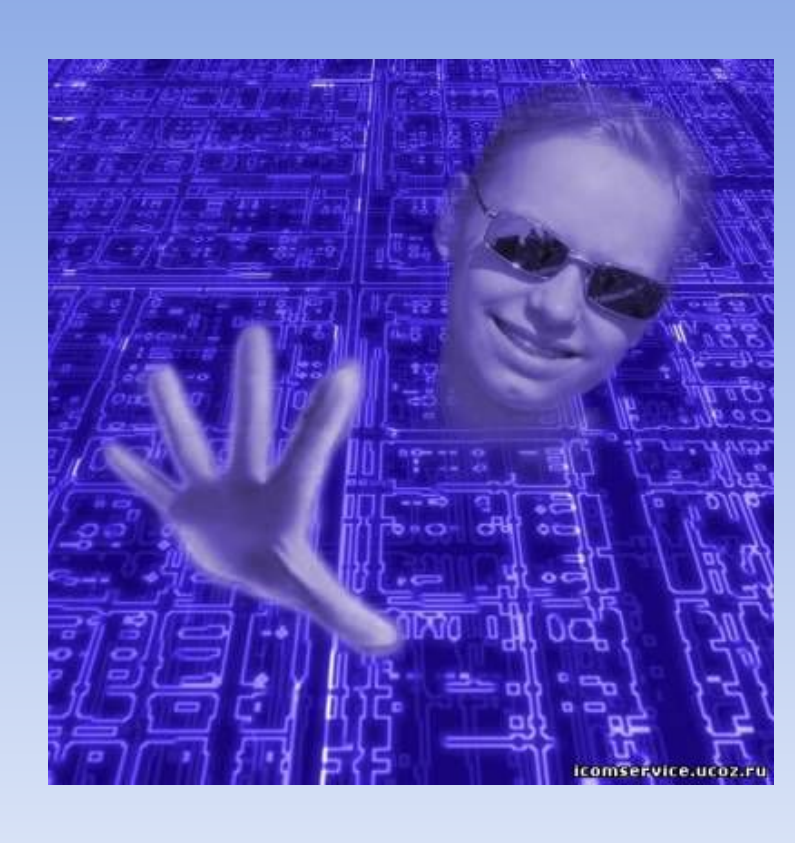

• Интерне́т (произносит как [интэрнэ́т]; англ. Internet, сокр. от Interconnected Networks — объединённые сети; сленг. ине́т, нет) глобальная телекоммуникационная сеть информационных и вычислительных ресурсов.

**Развитие сетевых технологий происходит по следующим направлениям:**

- повышение пропускной способности сетей и увеличение скорости передачи информации;
- внедрение беспроводных сетевых технологий и построение локальных и глобальных мобильных мультимедийных сетей;
- организация взаимосвязи сетей различных уровней.

## Сеть – это два или более компьютеров, соединенных кабелем таким образом, чтобы они могли обмениваться информацией.

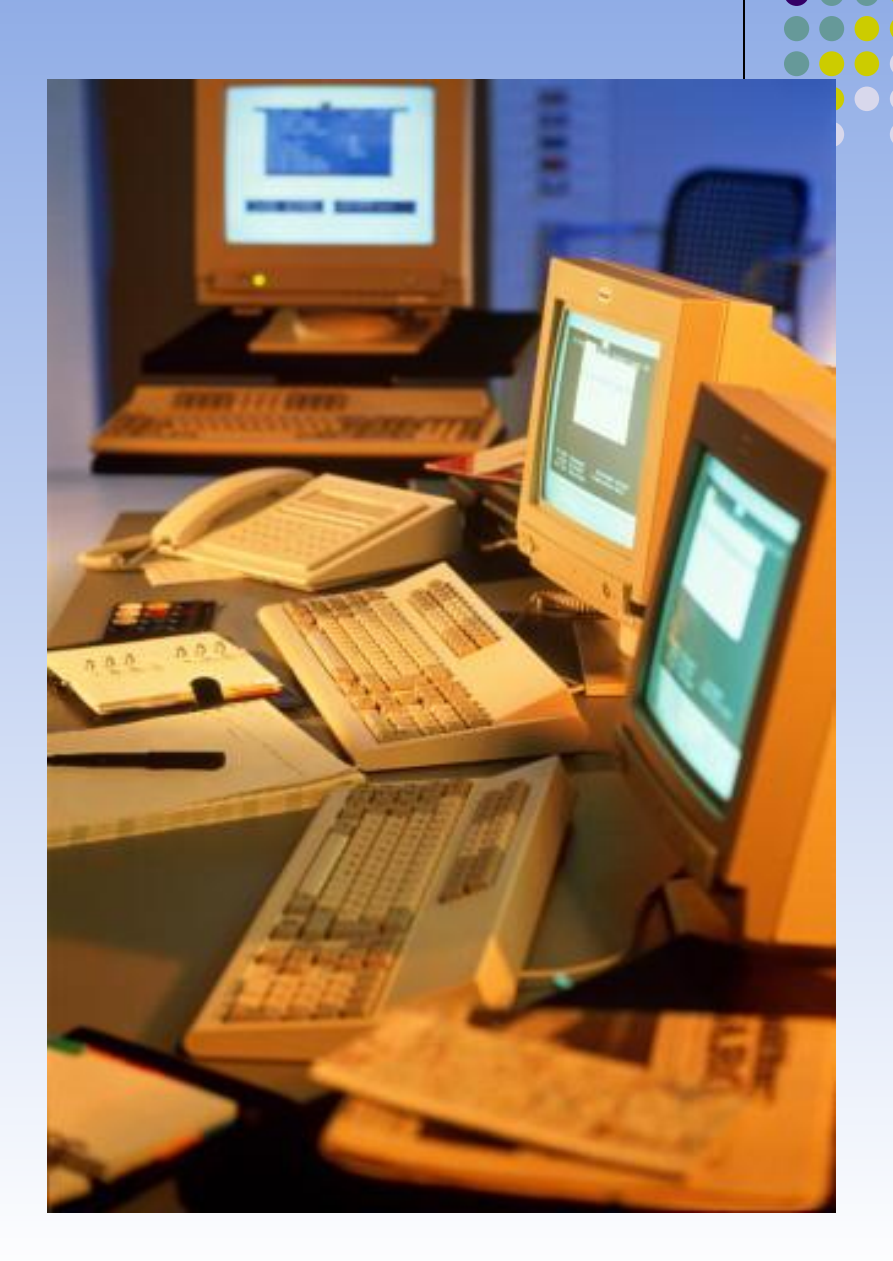

## Если компьютеры находятся недалеко дру от друга, используют общий комплект сетевого оборудования и управляются одним пакетом программного обеспечения, то такую компьютерную сеть называют *локальной.*

**Если в сети есть специально выделенный компьютер (файловый сервер), то эта сеть называется** *клиент-сервер*

**Если специального сервера нет, то все рабочие станции имеют равные возможности и такую сеть называют одноранговой**

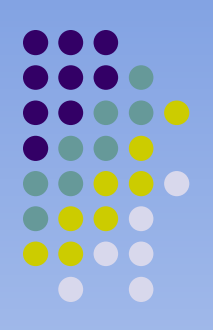

## Региональная сеть связывает абонентов, расположенных на значительном расстоянии друг от друга.

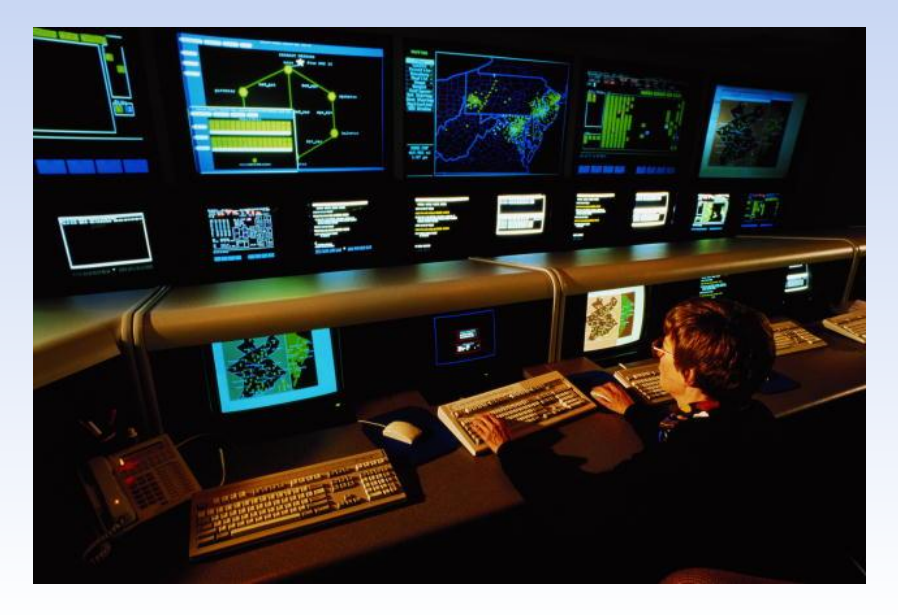

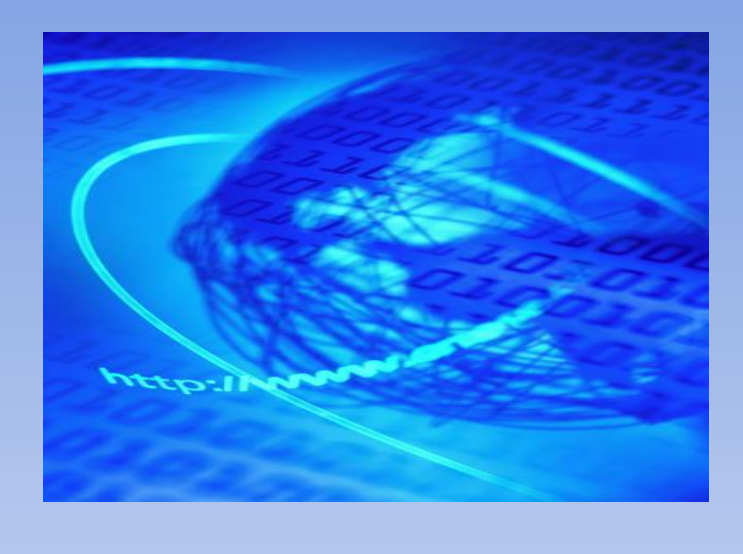

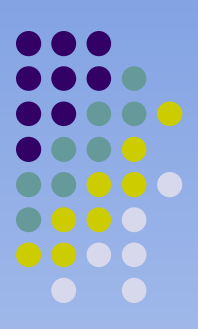

Глобальные сети связывают компьютеры в пределах страны, континента или планеты.

Глобальными являются сети, объединяющие, например, научные центры государств, сети для заказа авиабилетов, специализированные сети международных авиалиний, банковские сети.

# **История Интернет**

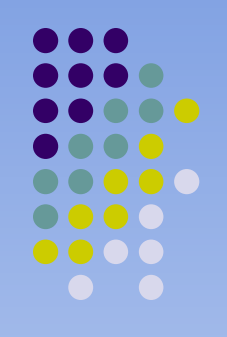

- Дж. Ликлайдер (J.C.R. Licklider) из Массачусетского технологического института (MIT) в августе 1962 года опубликовал заметки, в которых обсуждалась концепция "Галактической сети" ("Galactic Network").
- Первые документы, описывающие технические требования к системе, появились в 1964 г., а в 1969 г. она начала реально работать.

## **История Интернет**

- Глобальная компьютерная сеть Интернет зародилась в США и в течение долгих лет развивалась как сеть Министерства обороны.
- В 1969 г. была создана сеть ARPANET (BBN) по заказу Агентства передовых исследовательских проектов Министерства обороны США

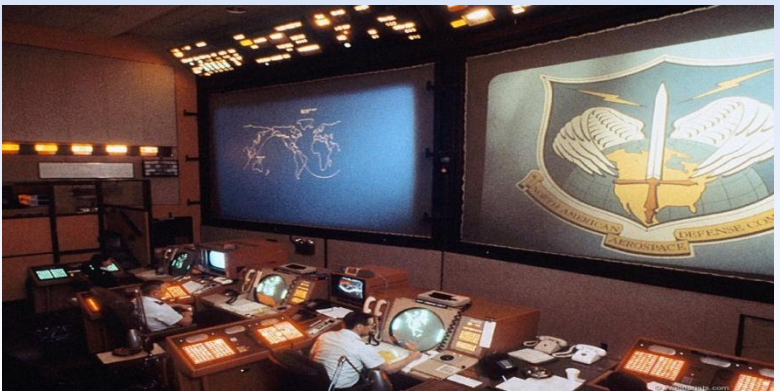

Протокол- это набор правил, определяющи характер взаимодействия пользователей, последовательность выполнения ими действий при обмене информацией.

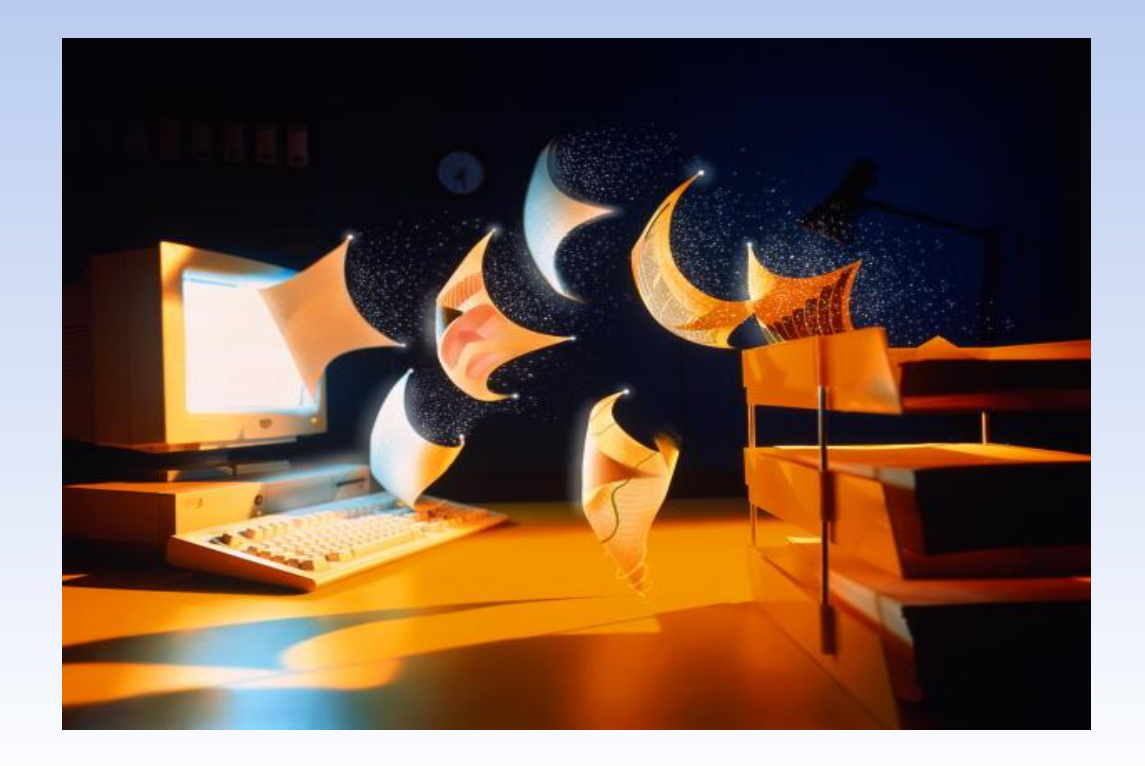

*● Протоколол ТСР/IР* представляет собой совокупность нескольких протоколов, прикладные программы и даже саму сеть.

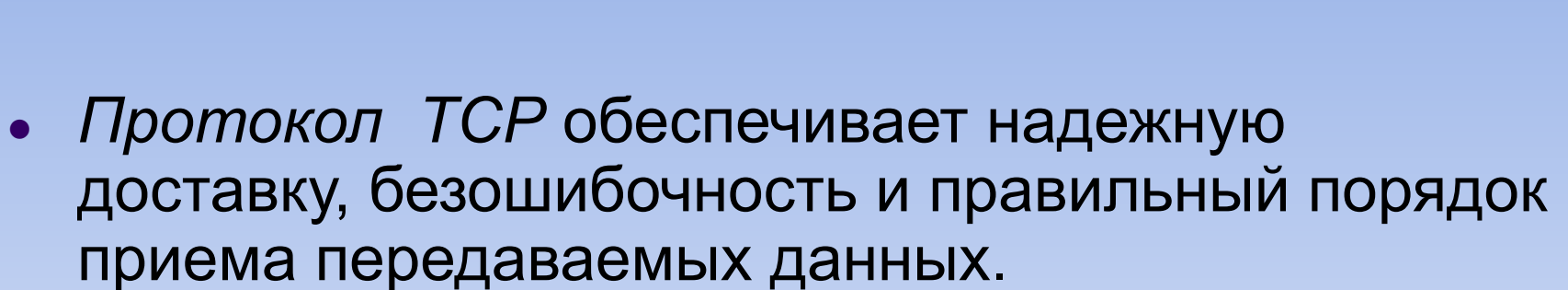

*● Протокол IР –* отвечает за поиск маршрута (или маршрутов) в Интернет от одного компьютера к другому через множество промежуточных шлюзов и маршрутов и передачу блоков данных по этим маршрутам.

# **Домен - это**

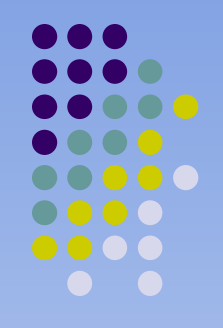

— определенная зона в системе доменных имён Интернет, выделенная владельцу домена (какой-либо стране, международной организации, региону, юридическому или физическому лицу) для целей обеспечения доступа к предоставляемой в Интернете информации, принадлежащей владельцу домена.

- .аего домен для членов Авиационного сообщества и их потребителей
- .name доменная зона для частных лиц.
- .biz ресурсы для бизнеса
- $\bullet$  .info информационные узлы
- .org некоммерческие организации
- .net ресурсы связанные с сетью
- . сот- коммерческие ресурсы

Трехбуквенные домены общесетевых ресурсов

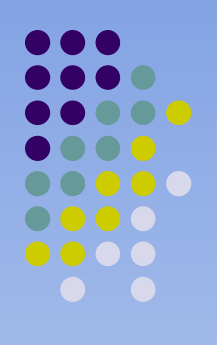

## **Двухбуквенные географические домены**

- .ac о-в Вознесения (Ascension Island)
- .ad Андорра (Andorra)
- .ае- Объединенные Арабские Эмираты (United Arab Emirates)
- .af -Афганистан (Afghanistan)
- .cn Китай (China)
- .fr Франция (France) и др.

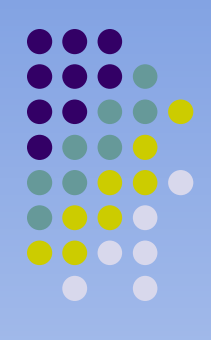

## Доменное имя включает адрес сети, адрес подсети, адрес компьютера в подсети

- крайняя правая часть имени обозначает домен верхнего уровня, т.е. самую большую группу компьютеров, в которой находится данный компьютер (это ru –Россия). Этот домен объединяет компьютеры, подключенные к Интернет в России.
- Внутри доменов верхнего уровня есть поддомены области меньших размеров. Крайняя левая часть доменного имени обозначает имя компьютера внутри своего поддомена.
- наименование протокола://имя сервера/путь Например, URL ГПНТБ СО РАН: http://www.spsl.nsc.ru/

# **Особенности ресурсов Интернета:**

- отсутствие четко выраженной иерархической структуры;
- демократизм;
- отсутствие контроля;
- отсутствие надежности;
- мобильность
- обладает свойством самоорганизации и саморегуляции. Это свойство, характерное для объектов живой природы, крайне редко проявляется в технических системах.

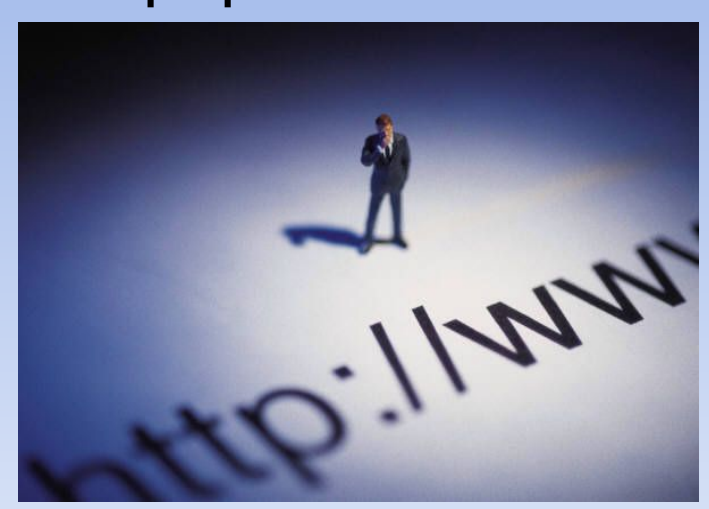

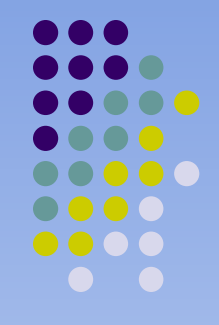

# **Функции Интернет**

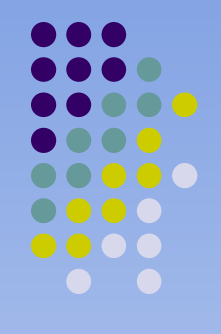

- *● Информационная функция* **(эта функция позволяет потребителям быстро получать затребованную информацию)**
- *● Коммуникационная функция* **(позволяет людям общаться. Она развивается за счет создания в Интернете служб, аналогичных традиционным средствам общения, но превосходящих их по возможностям.**

# **Способы подключения к Интернет**

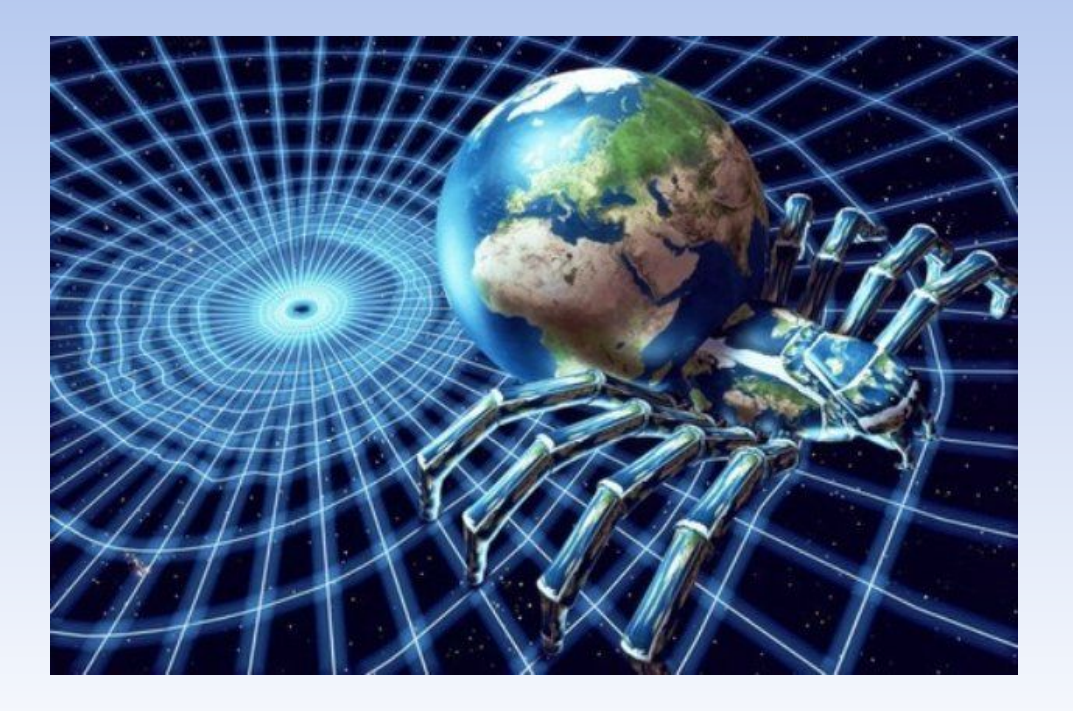

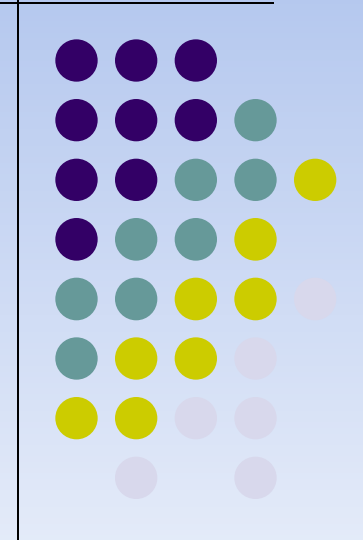

## Провайдер - от английского provider предоставляющий. Поставщик услуг Интернета

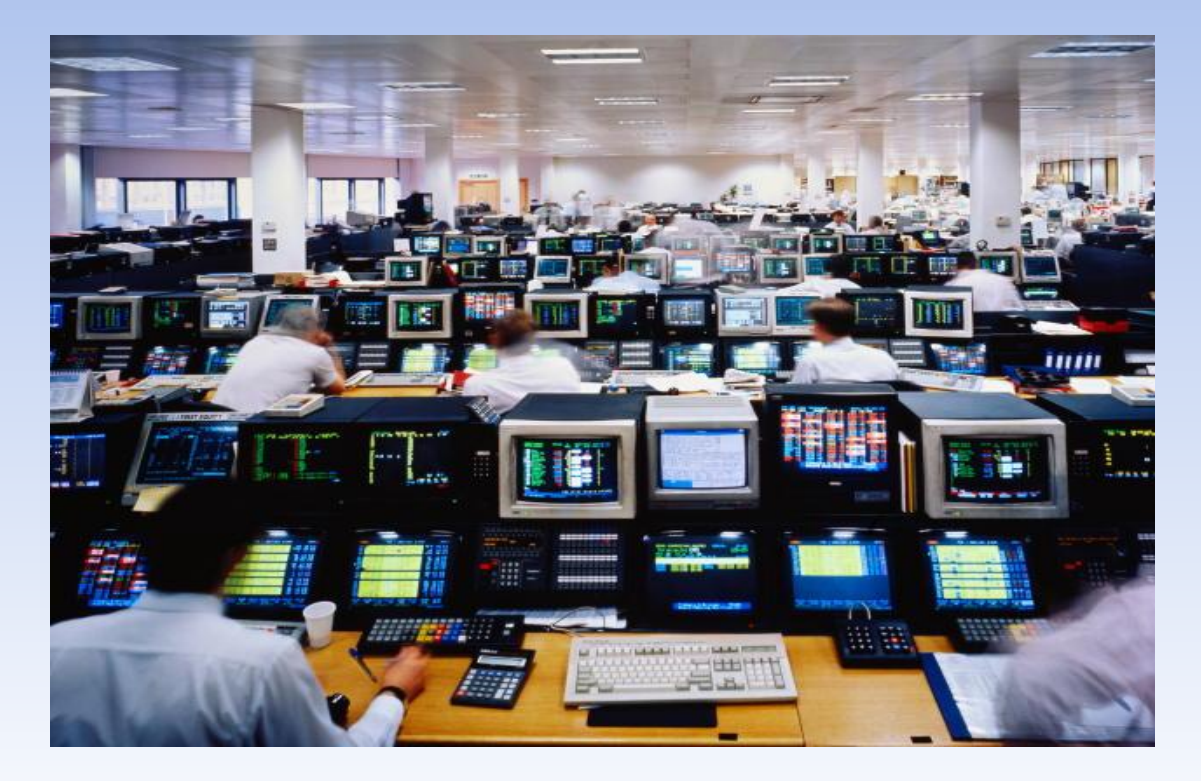

# **Услуги провайдеров:**

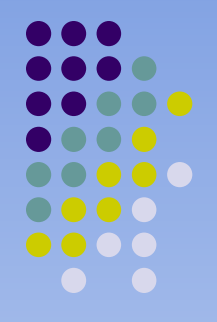

- доступ в Интернет по коммутируемым и выделенным каналам;
- беспроводной доступ в Интернет;
- выделение дискового пространства для хранения и обеспечения работы сайтов (хостинг);
- поддержка работы почтовых ящиков или виртуального почтового сервера;

### **При выборе провайдера следует руководствоваться следующей информацией:**

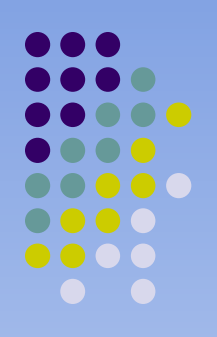

- Стоимость подключения, форма оплаты
- Пропускная способность канала связи
- Качество телефонных линий, по которым будет осуществляться подключение к серверу удаленного доступа провайдера.
- Степень загруженности модемов провайдера
- Наличие льготных тарифов на подключение в различное время суток, в частности, в ночное время, и их размер.
- Возможность и уровень технической поддержки пользователей; получение консультаций, организация обучения, выезд специалиста к заказчику и т.д.

# **Способы подключения к Интернет**

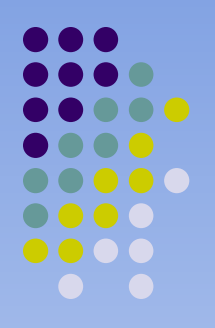

- Модемное соединение (Коммутируемый доступ) – Dial-Up, ADSL
- Соединение по выделенной линии (оптоволокно и т.д.)
- GPRS доступ (через сотовый телефон)
- Радиодоступ
- 

• Спутниковый Интернет

**Основная характеристика любого подключения к Интернету**

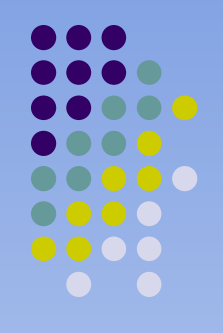

- скорость передачи данных измеряется в количестве информации передаваемой пользователю за единицу времени (за одну секунду) и обычно измеряется в килобайтах/сек (KB/s) или килобитах/сек (kbps).
- Для высокоскоростных каналов измерение скорости уже идет в мегабитах или мегабайтах в секунду.

# Модемное соединение (dial-up)

При таком способе подключения пользователю каждый раз для выхода в Интернет придется с помощью модема делать дозвон по телефонной линии до модемного пула провайдера.

### **Достоинства:**

- простота настройки и установки оборудования (требуется только аналоговый модем),
- низкая цена оборудования,
- множество тарифных планов, предлагаемых провайдерами.

### **Недостатки:**

- занятость телефонной линии абонента
- низкая скорость передачи данных (обычно 3-4 КБ/с)
- низкое качество соединения и передачи данных, из-за изношенности телефонных линий.

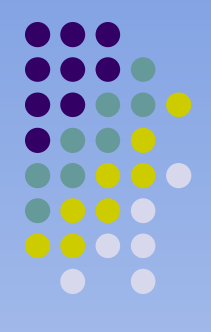

# Модемное соединение (dial-up)

## **Требуемое оборудование**

- Аналоговый модем от 300 (внутренний) до 1000 (хороший внешний) руб.
- Подключение у большинства провайдеров бесплатно.

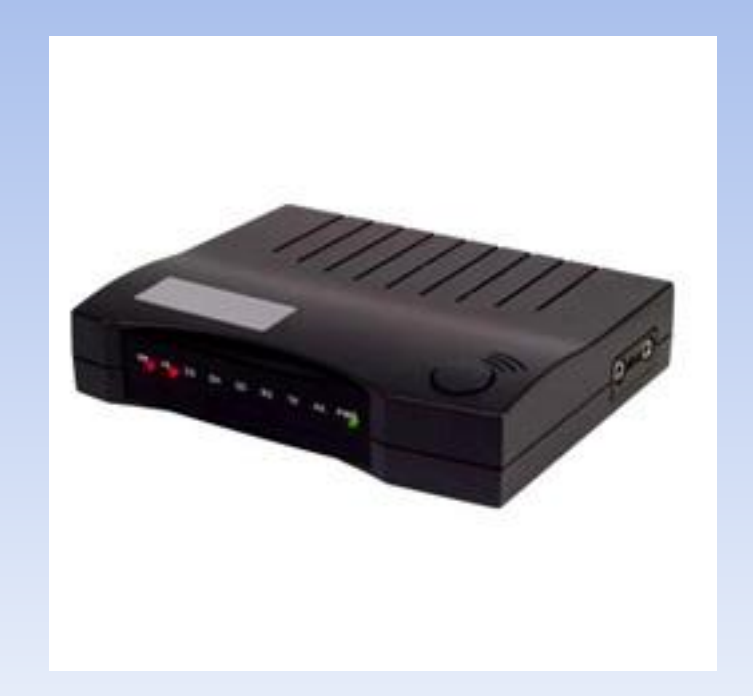

# АDSL

 Более перспективной по сравнению с модемным в настоящее время является технология ADSL (Asymmetric Digital Subscriber Line). Это технология, позволяющая предоставлять по обычным аналоговым телефонным линиям высокоскоростной широкополосный доступ в Интернет.

Достоинства:

- высокая скорость;
- технология не загружает телефонную линию абонента, благодаря разделению диапазонов сигналов в телефонной линии.
- абоненту не нужно дозваниваться до провайдера.

Недостатки:

высокая стоимость трафика – 2-2,5 руб/МБайт.

### **Требуемое оборудование**

- ADSL модем (сплиттер обычно в комплекте) от 600 до 2000 руб.
- Право на подключение для населения до 1000 руб. (в зависимости от региона).

## GPRS соединение (мобильное )

### **Достоинства:**

- мобильность данного вида соединения
- скорость передачи данных зависит от оператора сотовой связи и применяемого оборудования, но в целом тоже невысока – всего в два раза выше модемной.

### **Недостатки:**

высокая стоимость трафика, получаемого пользователем (5-7 руб./Мбайт).

### **Требуемое оборудование**

• USB – кабель, инфракрасный порт, Bluetooth – около 400-500 руб.

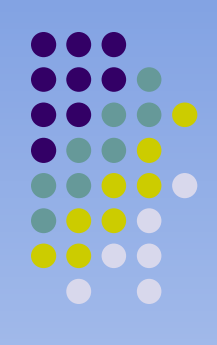

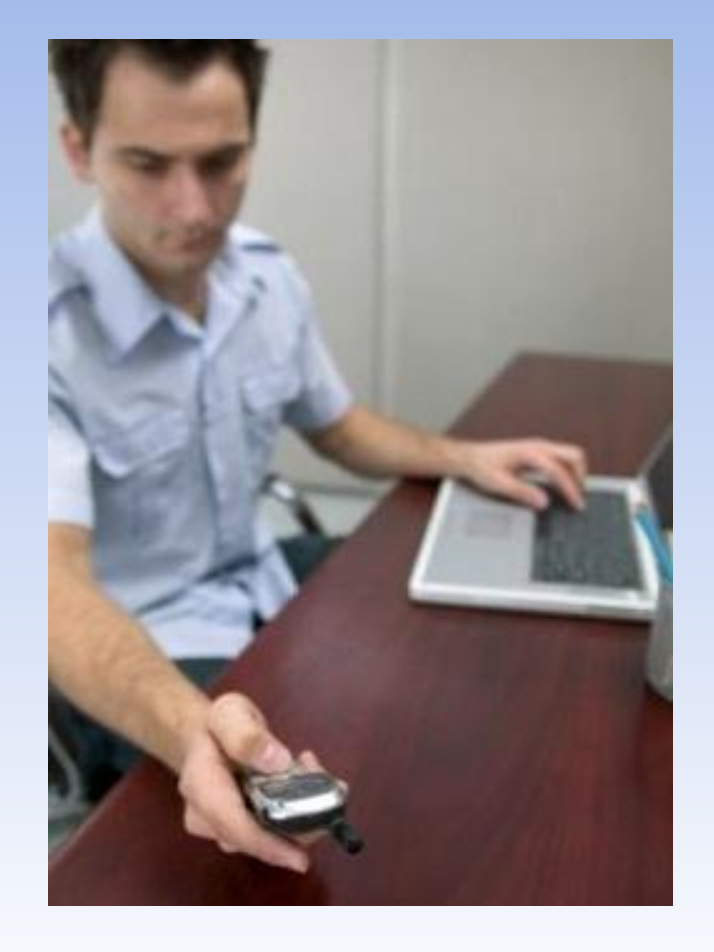

## Соединение по выделенной линии

Провайдер проводит до компьютера абонента выделенную линию (витая пара или оптоволокно) и выдает диапазон IP-адресов для выхода абонента в Интернет.

### **Достоинства:**

- пользователь получает свободную линию, постоянную связь с сетью Интернет,
- высокое качество соединения и передачи данных,
- высокую скорость (до 100 Мбит/с).

#### **Недостатки:**

- высока стоимость установки и настройки такого соединения
- при переносе компьютера в другое место к нему снова придется прокладывать кабель.

### **Требуемое оборудование**

- необходима только сетевая карта, а в настоящее время она имеется практически на любой из материнских плат.
- Стоимость прокладки кабеля до компьютера и подключения зависит от провайдера и может составлять в общем от 500 до 13000 рублей.

## Радиодоступ

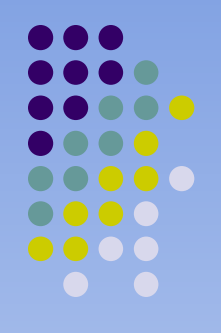

Беспроводной способ подключения к Интернету.

У провайдера и абонента устанавливается все необходимое оборудование (специальный радиомодем, антенна), с помощью которого и осуществляется обмен информацией между пользователем и Интернетом.

### Достоинства:

- высокая скорость соединения (до 2 Мбит/с)
- мобильность абонента (то есть возможность подключить абонентское устройство к другому компьютеру).

Недостатки:

- необходимость покупки дорогостоящего оборудования
- высокая абонентская плата провайдеру.
- качество соединения и передачи данных зависит от погоды и видимости базовой передающей станции.

### Радиодоступ

### **Требуемое оборудование**

- Антенна около 2000 руб.
- Внутренний модуль (радиомодем)

 *Стоимость по всему оборудованию и самого подключения зависит от провайдера и может отличаться в несколько раз.* 

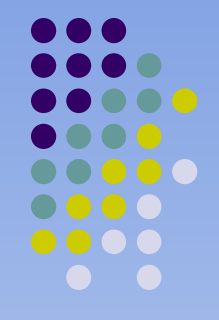

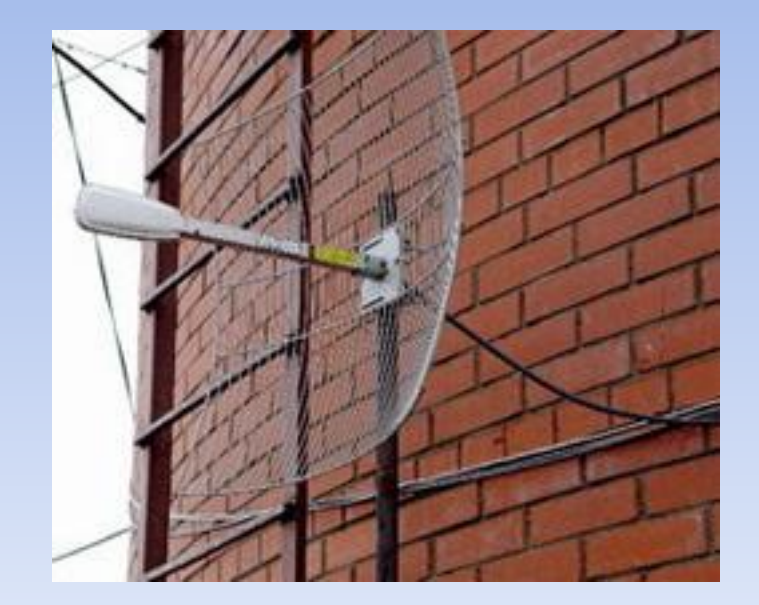

## **Wi-Fi (Wireless Fidelity — «точная передача данных без проводов»)**

#### **Достоинства:**

- не требуется прокладки проводов в квартире.
- компьютер может переезжать с одного места на другое.
- вместо коммутаторов используются точки беспроводного доступа.

#### **Недостатки:**

Низкая скорость

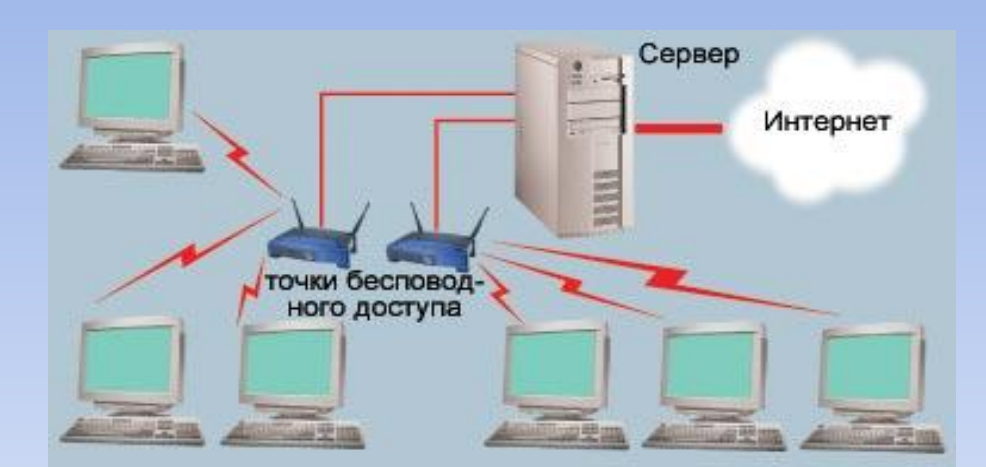

### **Структура беспроводной сети**

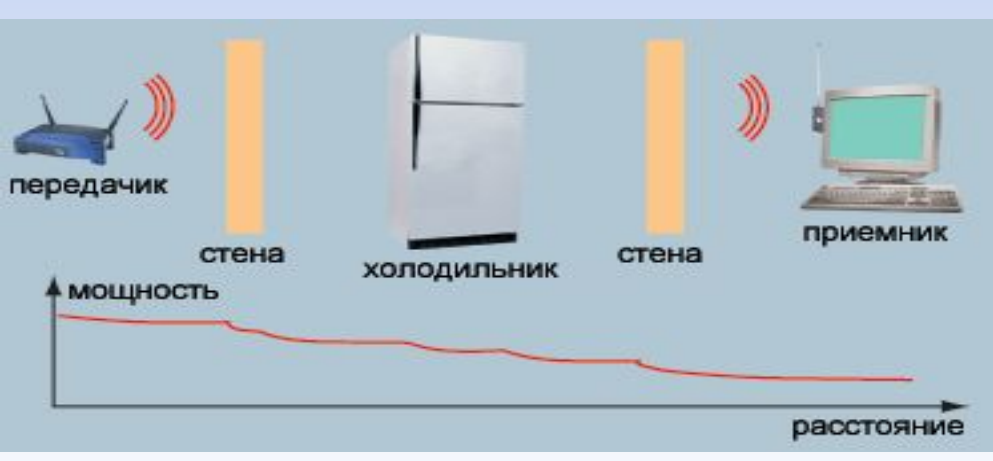

#### **Затухание сигнала в зависимости от расстояния**

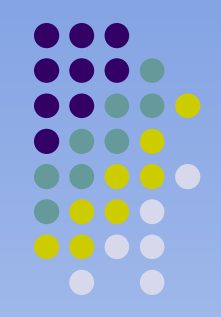

# **Wi-Fi подключение**

### **Недостатки:**

● Главная проблема беспроводных сетей безопасность. Без надлежащих мер защиты ваш трафик может быть перехвачен практически любым желающим.

### **Требуемое оборудование:**

• Wi-Fi модуль (стоимость – до 2000 рублей)

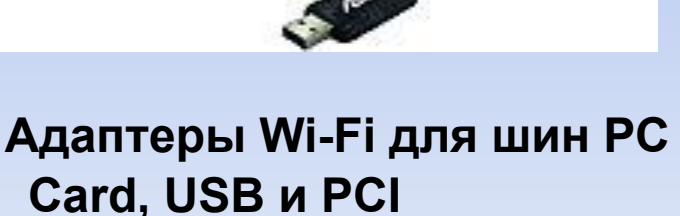

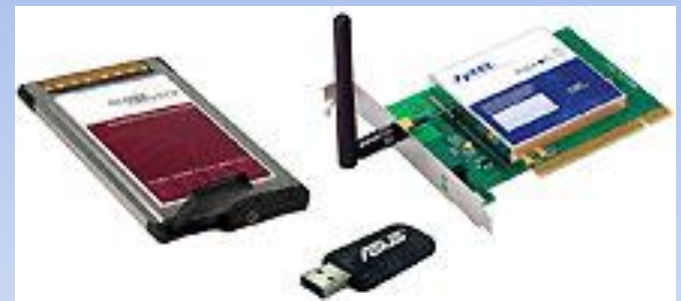

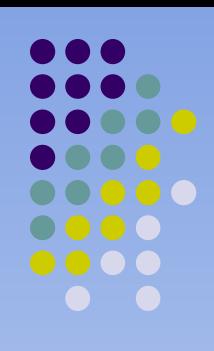

### **Спутниковое соединение**

- Спутниковое соединение бывает односторонним (асинхронным) и двусторонним.
- Второе по причине дороговизны оборудования (счет идет на десятки тысяч) мы рассматривать не будет.
- Чаще всего спутниковым Интернетом называют асинхронный (или совмещенный) способ доступа – данные к пользователю поступают через спутниковую тарелку, а запросы (трафик) от пользователя передаются любым другим соединением – GPRS или по наземным каналам (ADSL, dial-up).

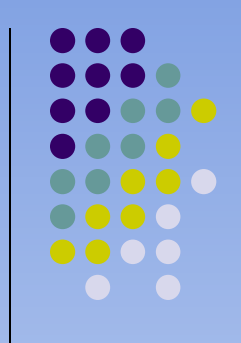

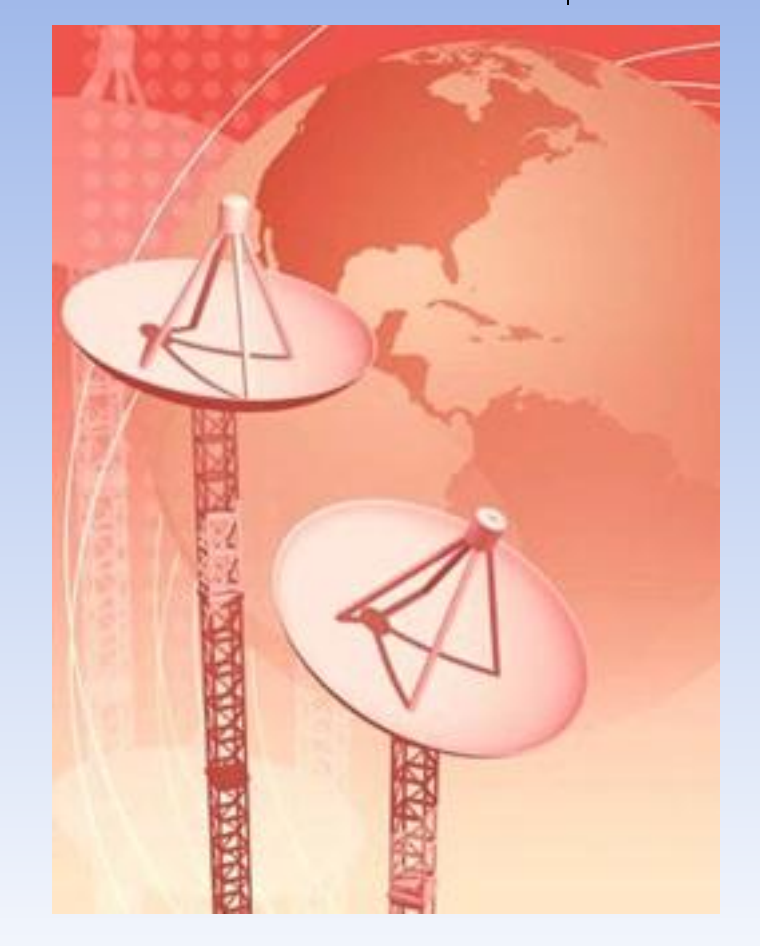

# **Спутниковое соединение**

### **Достоинства**

- низкая стоимость трафика от 10 до 100 копеек за 1 мегабайт.
- стоимость комплекта оборудования и подключения в настоящее время доступна практически для всех (особенно по сравнению с другими способами доступа), что важно для удаленных регионов
- широкий выбор тарифных планов, в том числе и безлимитных
- возможность бесплатного приема спутникового телевидения.

### **Недостатки:**

- Относительно высокая стоимость подключения
- необходимость наличия канала для исходящего трафика телефонной линии или телефона с поддержкой GPRS.

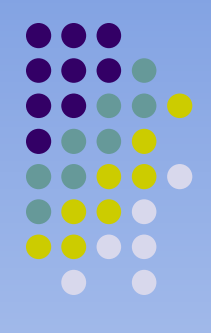

# **Спутниковое соединение**

## **Требуемое оборудование**

- Антенна 90 см с кронштейном около 2000 руб.
- DVB карта (спутниковый модем) SkyStar2 -1800 руб.
- Конвертор  $700$  руб.
- Кабель 100 руб. (10 м)
- Установка, настройка 1700 руб.

# **Проблемы безопасности в сети Интернет**

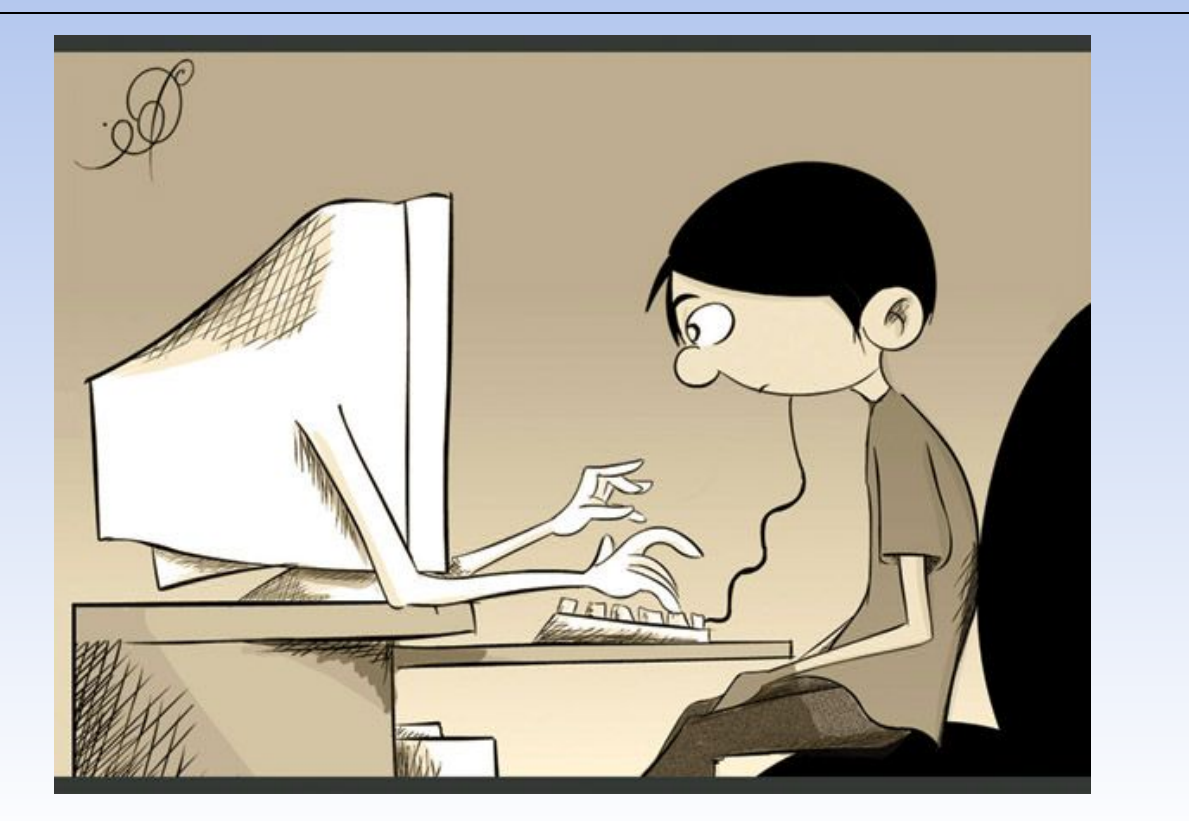

## *Какая информация о вас собирается, как и с какой целью?*

- 
- *● Многие фирмы собирают информацию о людях, которые посещают их сайт интересует, как часто вы посещаете их сайт, адреса других сайтов, которые вы посещали, ваш адрес электронной почты - все это может быть получено ими без вашего ведома.*
- В Интернет без вашего ведома может быть передана информация о конфигурации вашего компьютера.
- Большое распространение получил новый тип вирусов, которые попадая на ваш компьютер и обнаруживая соединение с Интернетом, дают знать «плохим ребятам», что ваш компьютер заражен. После чего злоумышленники могут легко получить ваши пароли доступа в Интернет и управлять вашим компьютером как своим, вплоть до форматирования дисков.
- *хакер (hackers). Задача хакера иссле*ду вычислительную систему, обнаружить слабые места (уязвимости) в ее системе безопасности и *информировать*  пользователей и разработчиков системы с целью последующего устранения найденных уязвимостей.
- *● кракер (crackers). Задача кракера состоит в непосредственном осуществлении взлома системы с целью получения несанкционированного доступа к чужой информации*

## Основные понятия **компьютерной**  безопасности

- угроза
- уязвимость
- атака

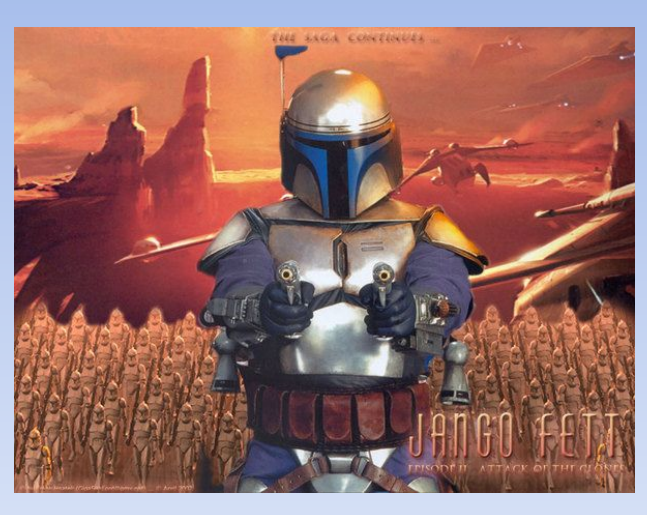

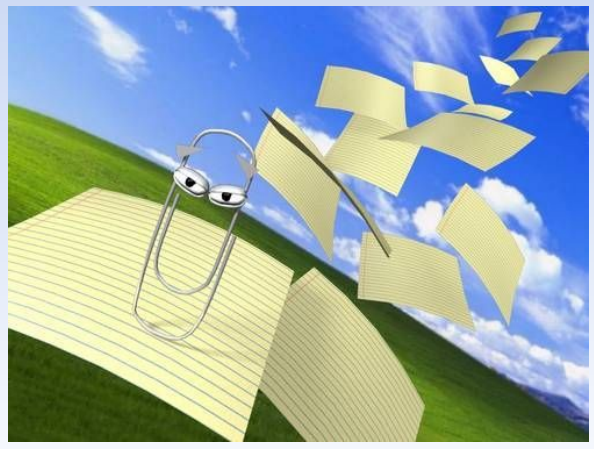

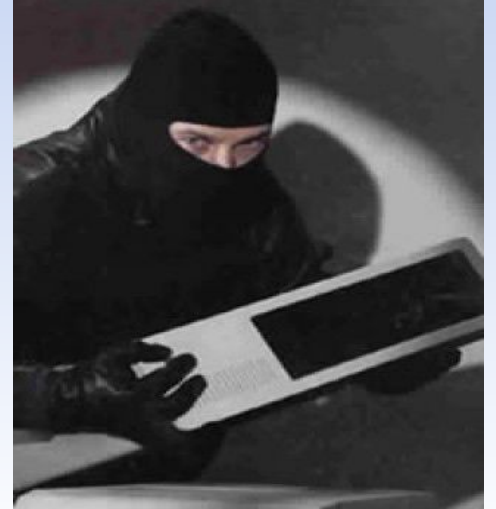

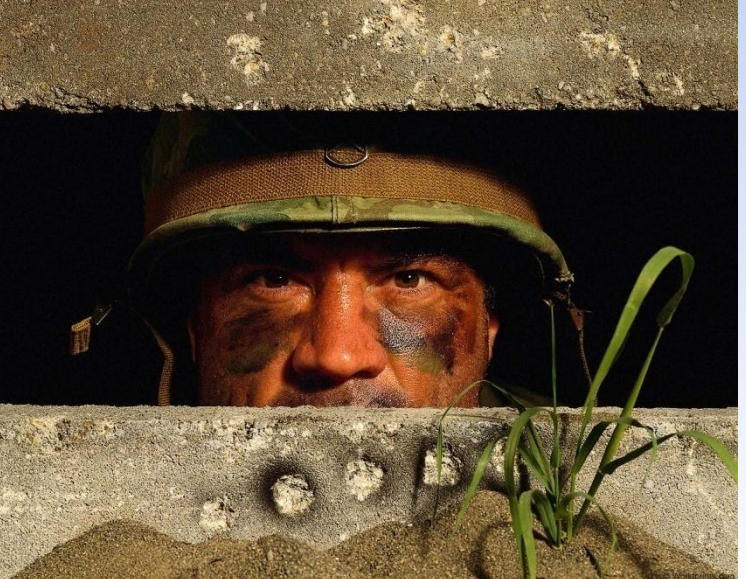

• Брандмауэром (Firewall) называется программа, которая, в соответствии с некоторыми правилами, позволяет ограничить доступ к вашему компьютеру из сети Интернет.

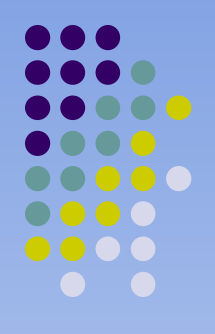

# **Данные программы позволяют:**

- 
- Вырезать рекламные баннеры, которые вы не желаете просматривать;
- блокировать, передачу информации об адресе Webстраницы, с которой вы попали на текущую. Это не позволяет серверу, на который вы попали, узнавать, откуда вы появились и следить, таким образом, за вашими перемещениями в сети Интернет;
- контролировать прием файлов куки;
- (куки переводятся как «пирожки», печенье готовое к употреблению, последние сайты куда вы обращались)
- обеспечить вашу анонимность, не давая серверу узнать ваш адрес электронной почты.

# **Данные программы позволяют:**

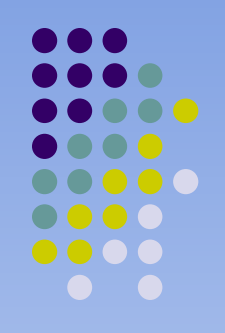

- в целях экономии ресурсов останавливать движение анимированных картинок;
- отслеживать все соединения, которые пытаются установить программы, и решать, разрешать ли эти соединения;
- препятствовать появлению всплывающих окон, на которых обычно помещается реклама. Этой возможностью следует пользоваться осторожно, поскольку некоторые сайты пользуются всплывающими окнами для того, чтобы открыть страницу по ссылке, т.е. для навигации;
- нести подробную статистику о том, сколько всего байтов было передано/принято, сколько рекламных баннеров было блокировано, сколько соединений было разрешено запрещено и т.п.

# **Вирусы можно разделить на:**

- 
- Безвредные вирусы (например, шутки").
- Опасные вирусы.
- Очень опасные вирусы.
- Макровирусы.
- Internet черви.

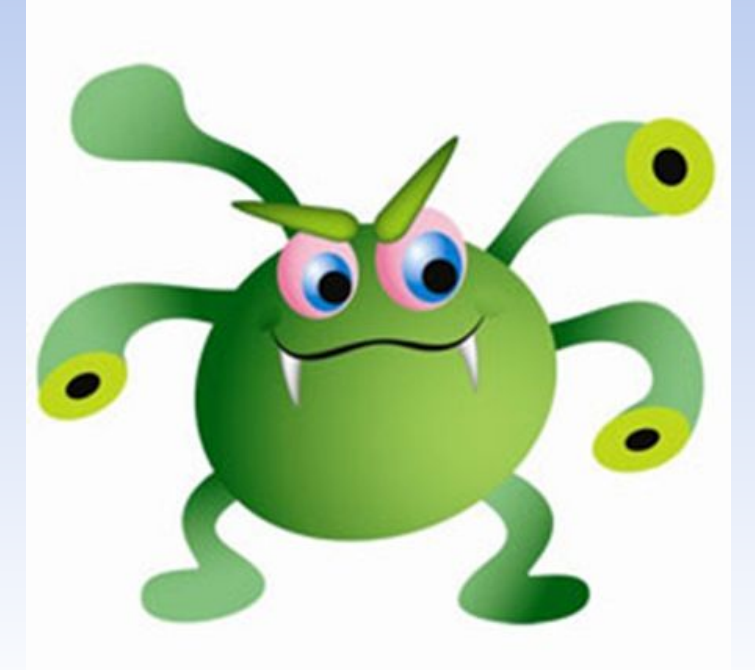

# **Каналы распространения вирусов**

- Дискеты
- Флеш-накопители (флешки)
- Электронная почта
- Системы обмена мгновенными сообщениями
- Веб-страницы
- Интернет и локальные сети

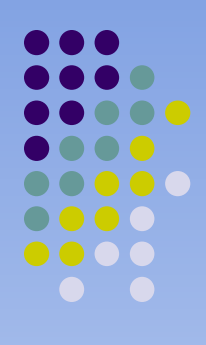

## **Правила профилактики заражения вирусами:**

- Использование программных продуктов, полученных законным официальным путем
- Дублирование информации
- Регулярное использование антивирусных средств (Doctor Web. AntiVirus. Kaspersky и т.д.)
- Новые съемные носители информации обязательно должны быть проверены на отсутствие загрузочных и Файловых вирусов.
- При работе в распространенных системах или системах коллективного пользования целесообразно новые сменные носители информации и вводимые в систему Файлы проверять на специально выделенных машинах

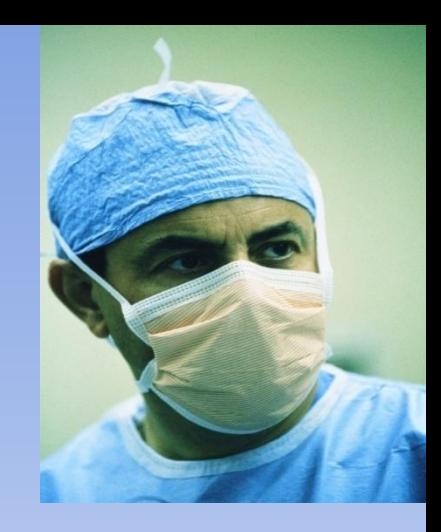

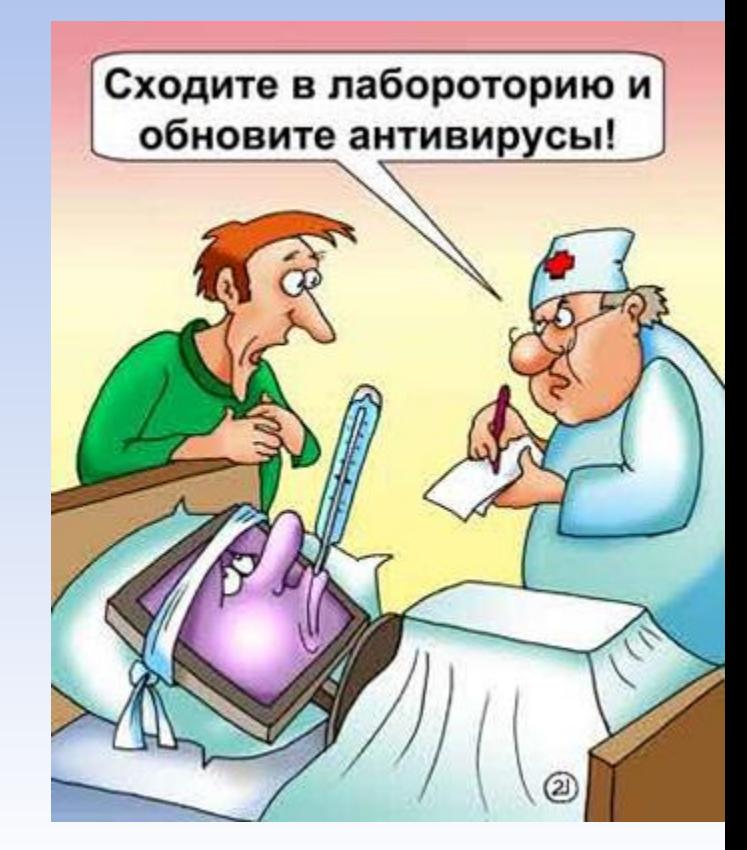

## **Спасибо за внимание !**

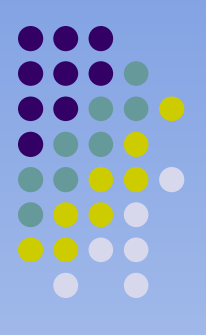

**Контактная информация** 

**Тараненко Любовь Геннадьевна Кафедра ТДК КемГУКИ 8 384 358368 E-mail: tdk@art.kemerovonet.ru**